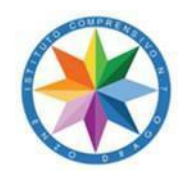

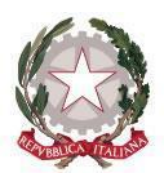

## **AI DOCENTI DELLA SCUOLA SECONDARIA DI PRIMO GRADO E DELLA SCUOLA PRIMARIA AL DSGA AL PERSONALE ATA AL SITO WEB**

## **CIRCOLARE N. 152**

## **OGGETTO: FORMAZIONE SULL'USO DELLA STAMPANTE 3D E DELLA LASER CUTTER**

Il nostro istituto si è aggiudicato il premio "SapereConsumare" per il progetto "Drago tour!".

Nell'ambito del progetto "Drago Tour" è prevista la formazione di docenti per l'utilizzo della stampante 3D e della laser cutter in possesso della nostra scuola.

Al fine di rendere tali strumenti accessibili a tutti e integrati nella didattica quotidiana è stato previsto un corso tenuto dall'esperto Roberto De Luca.

Il corso, articolato in lezioni partecipate e attività laboratoriale, si svolgerà nel plesso "Enzo Drago" i martedì e i giovedì del mese di febbraio e marzo e avrà una durata di **20 ore** secondo il seguente calendario

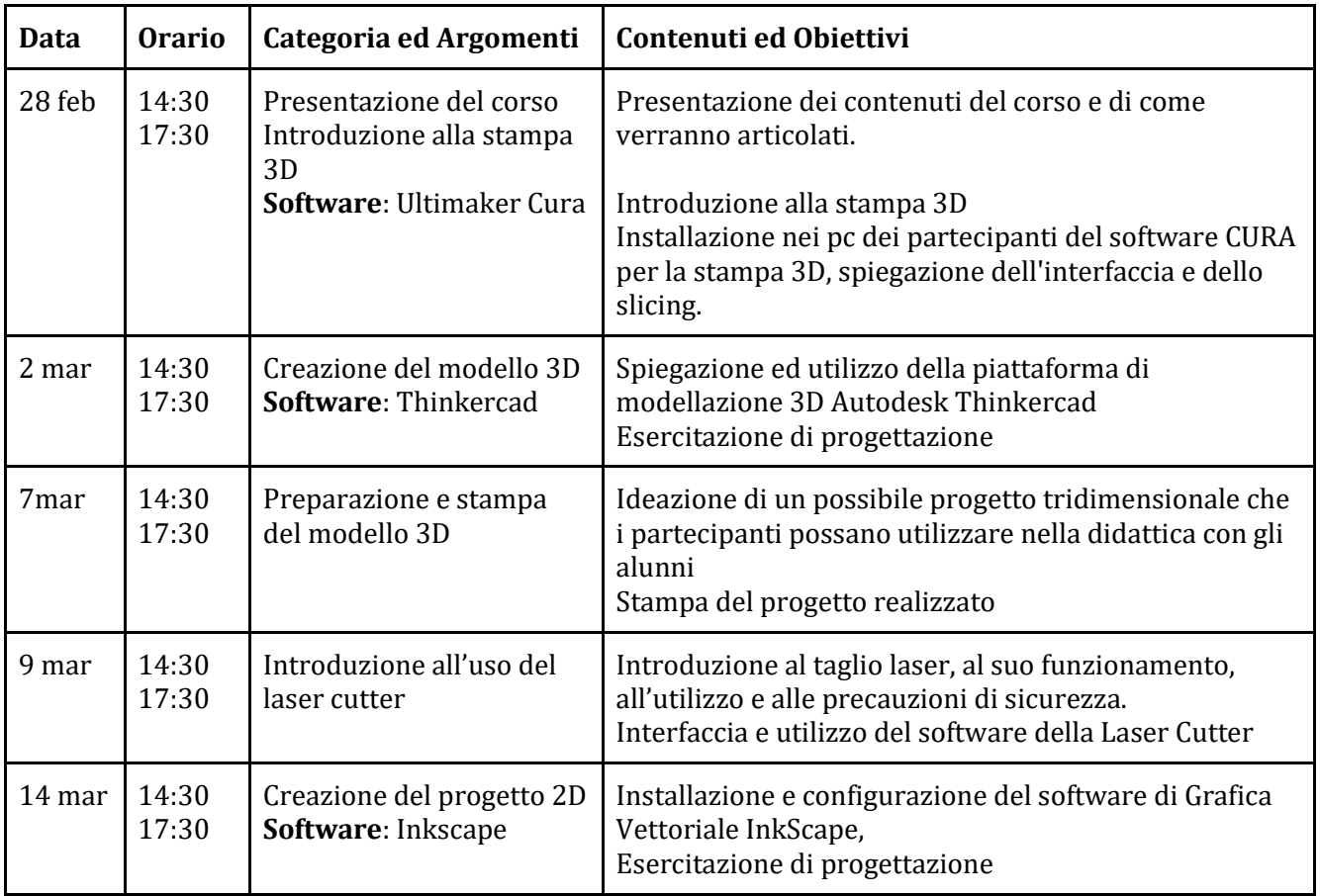

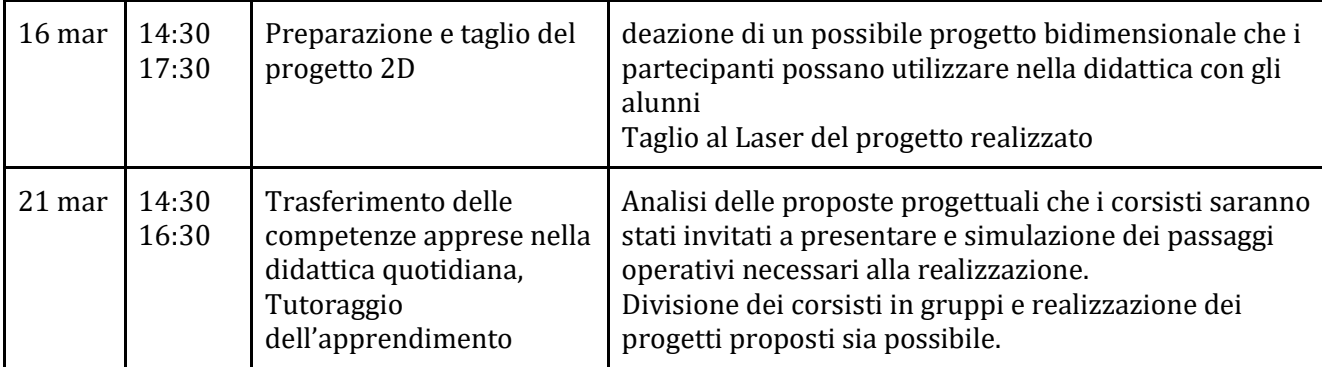

Il corso è destinato a un massimo di **20 docenti**.

I docenti interessati possono iscriversi agli eventi, compilando il modulo Google:

<https://forms.gle/33oNrk8RLe52z2ELA>

## IL DIRIGENTE SCOLASTICO

Prof.ssa Virginia Ruggeri Firma autografa sostituita a mezzo stampa ai sensi dell'art. 3, comma 2, D.L. 2016 39/93